## **Kitafino – Das online Bestellsystem für das warme Mittagessen**

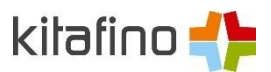

## **Damit Sie Ihr Kind beim warmen Mittagessen in Ihrer Einrichtung anmelden können, melden Sie sich bitte bei Kitafino an.**

## **Und so funktioniert's:**

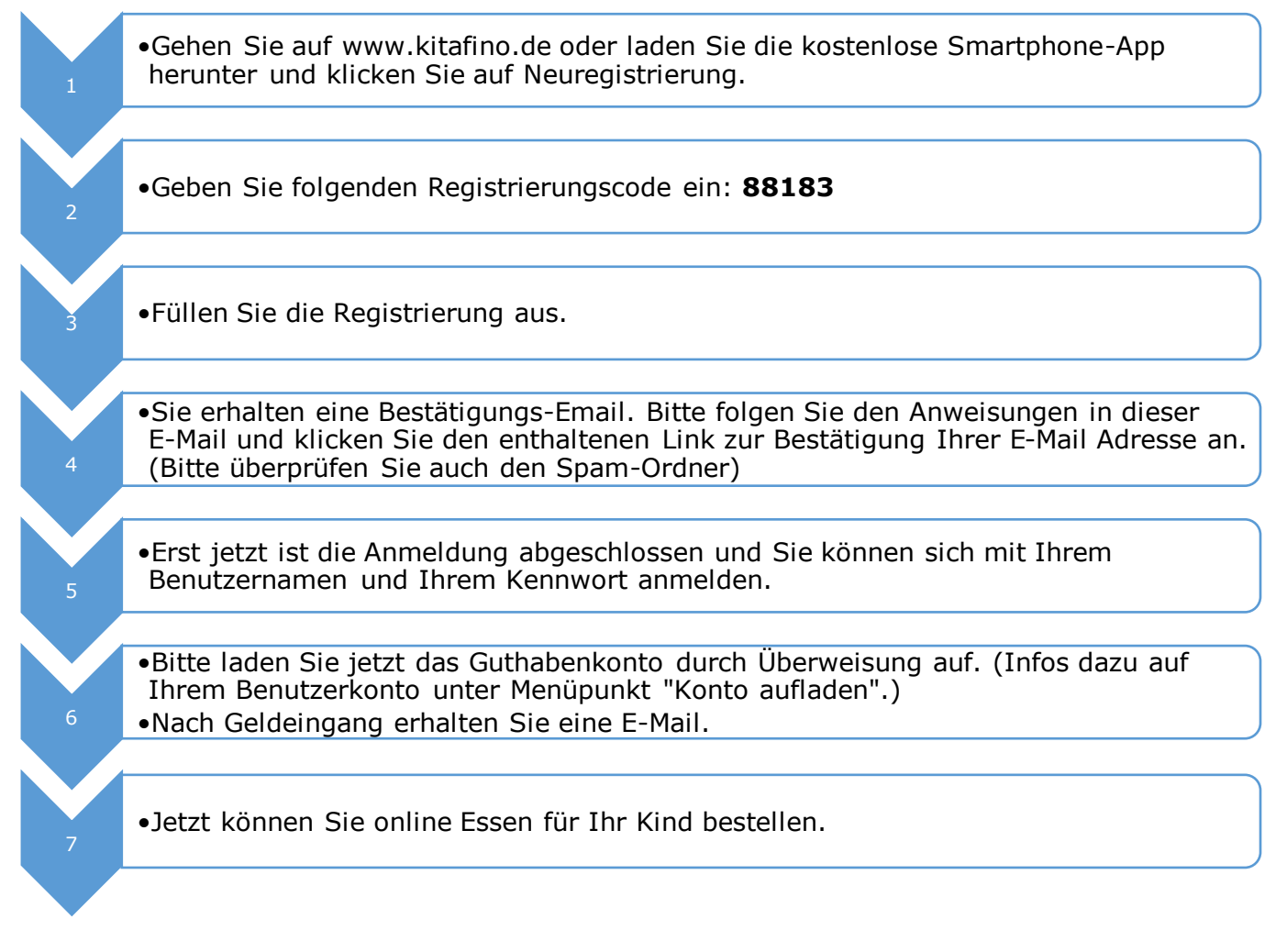

Das Mittagessen wird von der Fernküche Giray aus Lindenberg bezogen. Das Essen muss immer bis **Freitag 14:00 Uhr eine Woche im Voraus** bestellt werden.

In Ausnahmefällen (bei Krankheit des Kindes) kann das Essen am selben Tag bis 07:30 Uhr abbestellt werden.

## **Das Mittagessen kostet 3,75 Euro (Kindergarten) / 4,25 Euro (Hort) pro Mahlzeit.**

Bei Fragen zur Registrierung etc. steht Ihnen auch der Kundenservice von Kitafino unter 0911/621 797 31 zur Verfügung.